## P6 EPPM and P6 Professional 19.12 - 20.12 Release Feature Overview

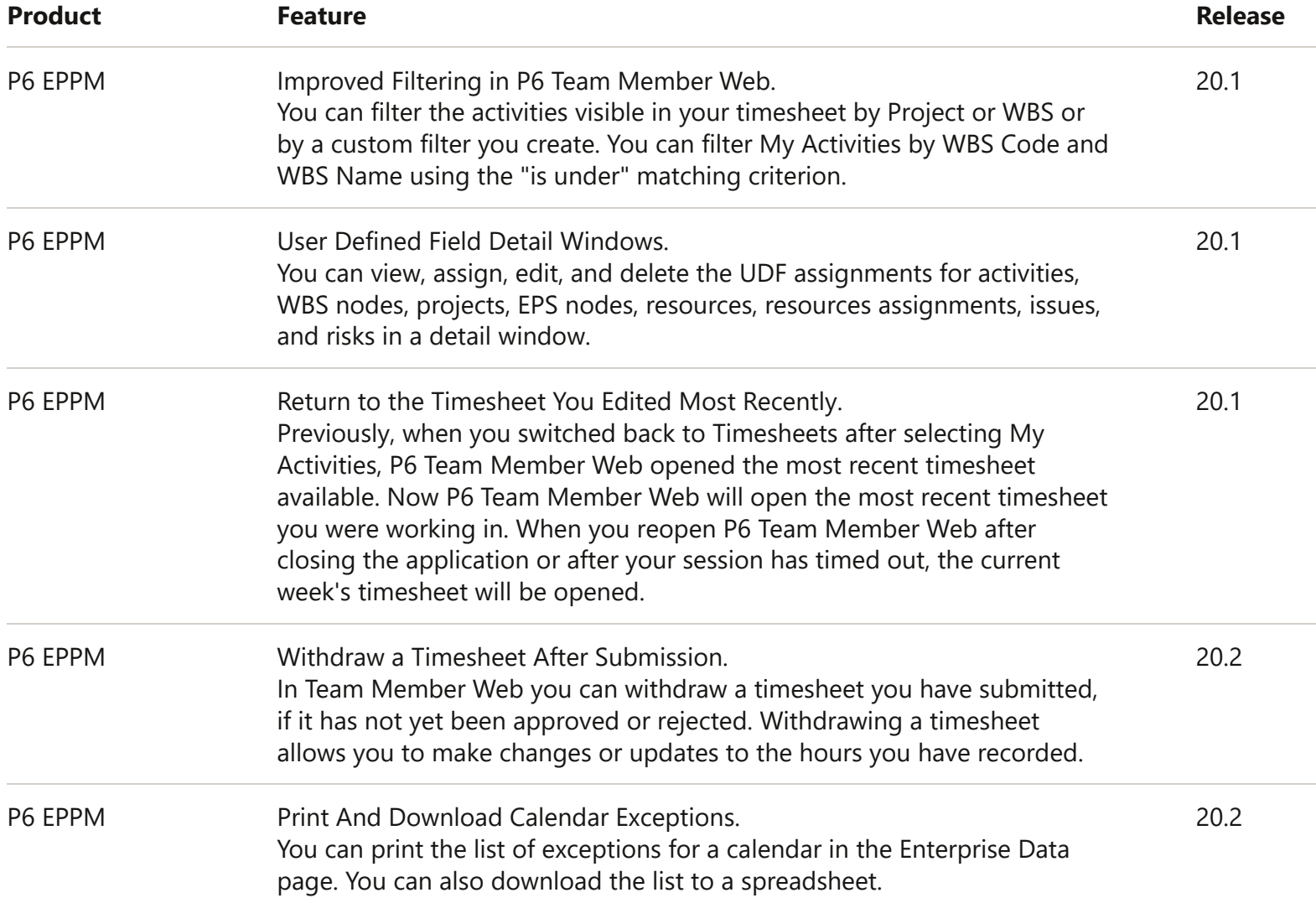

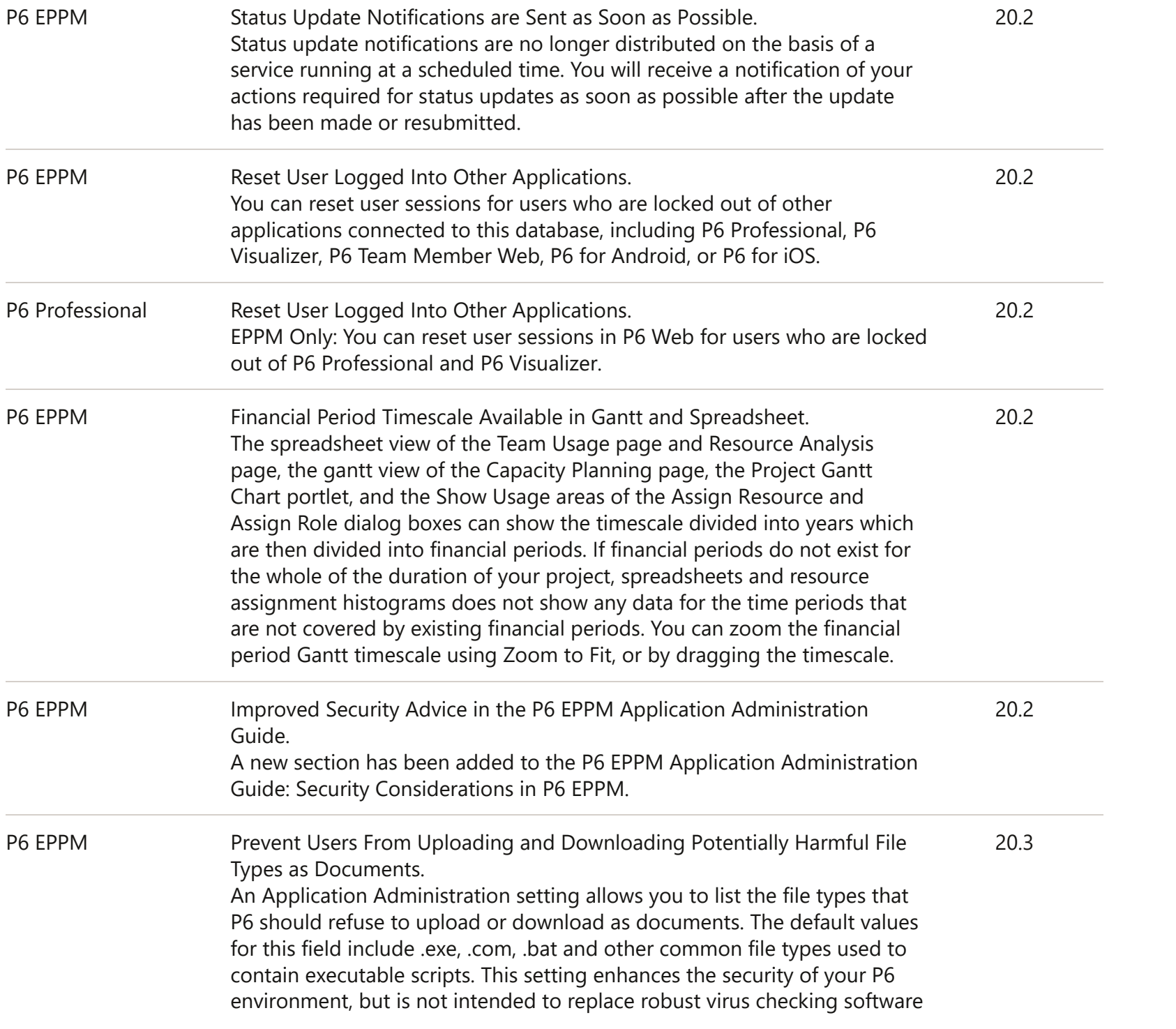

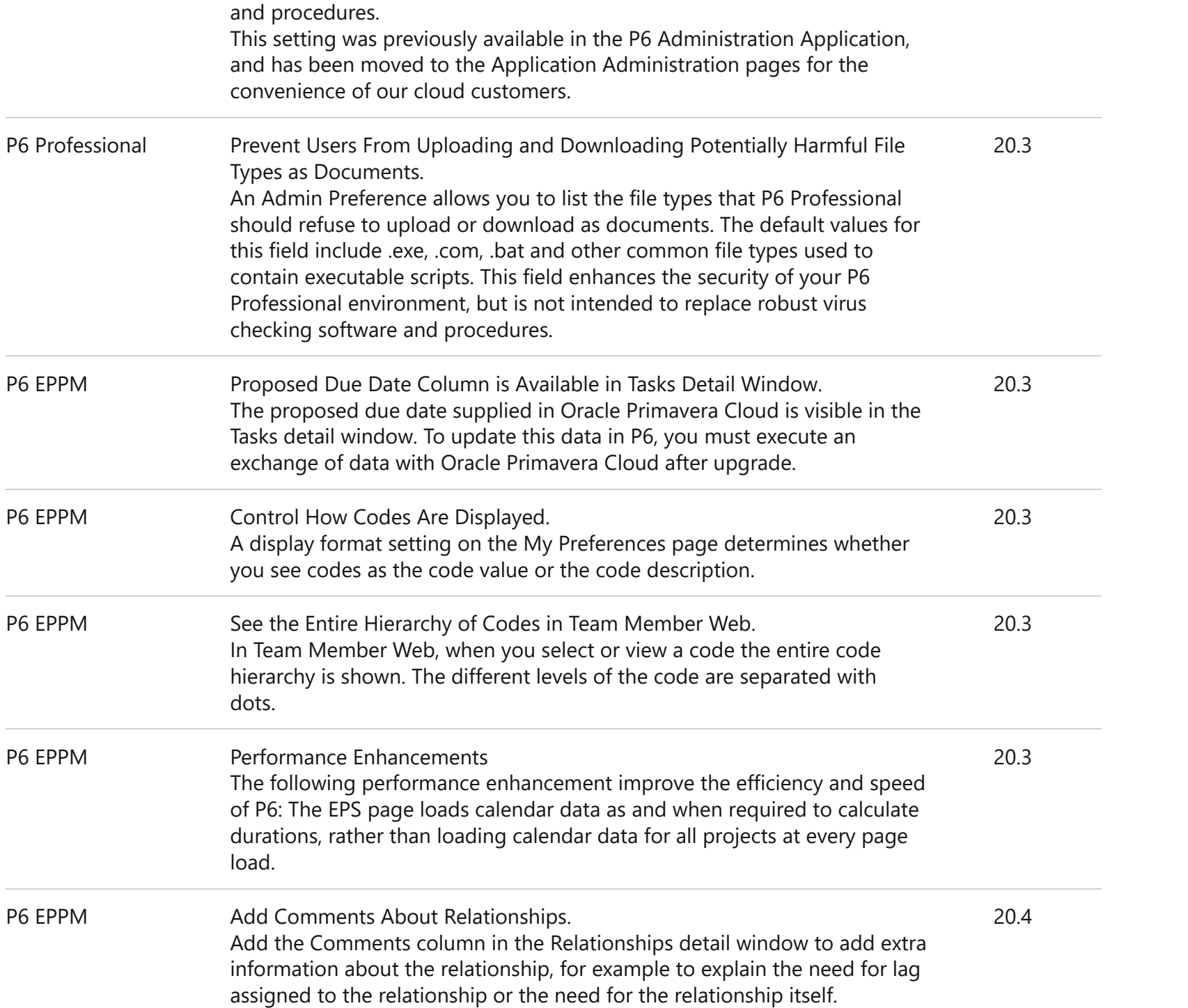

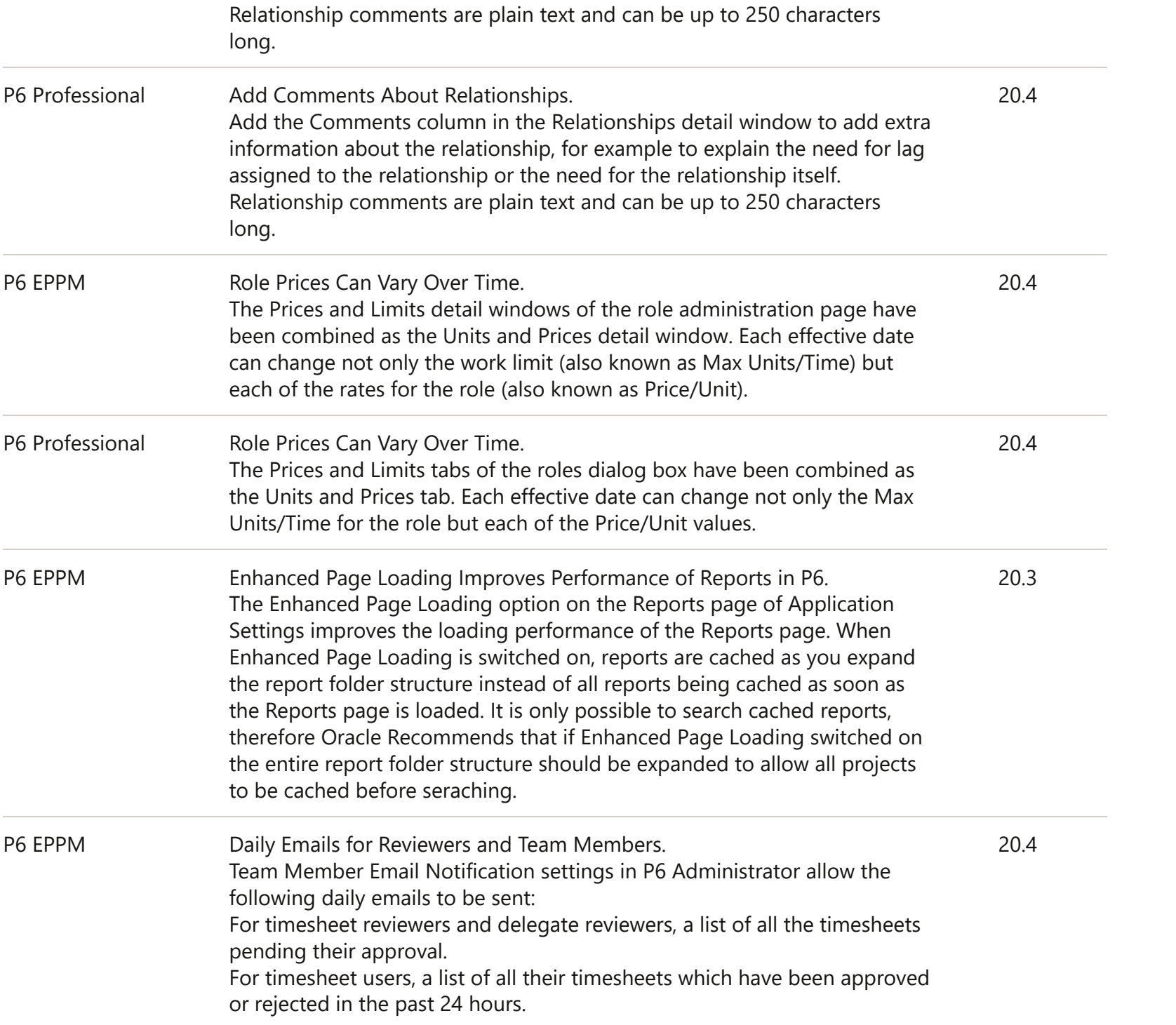

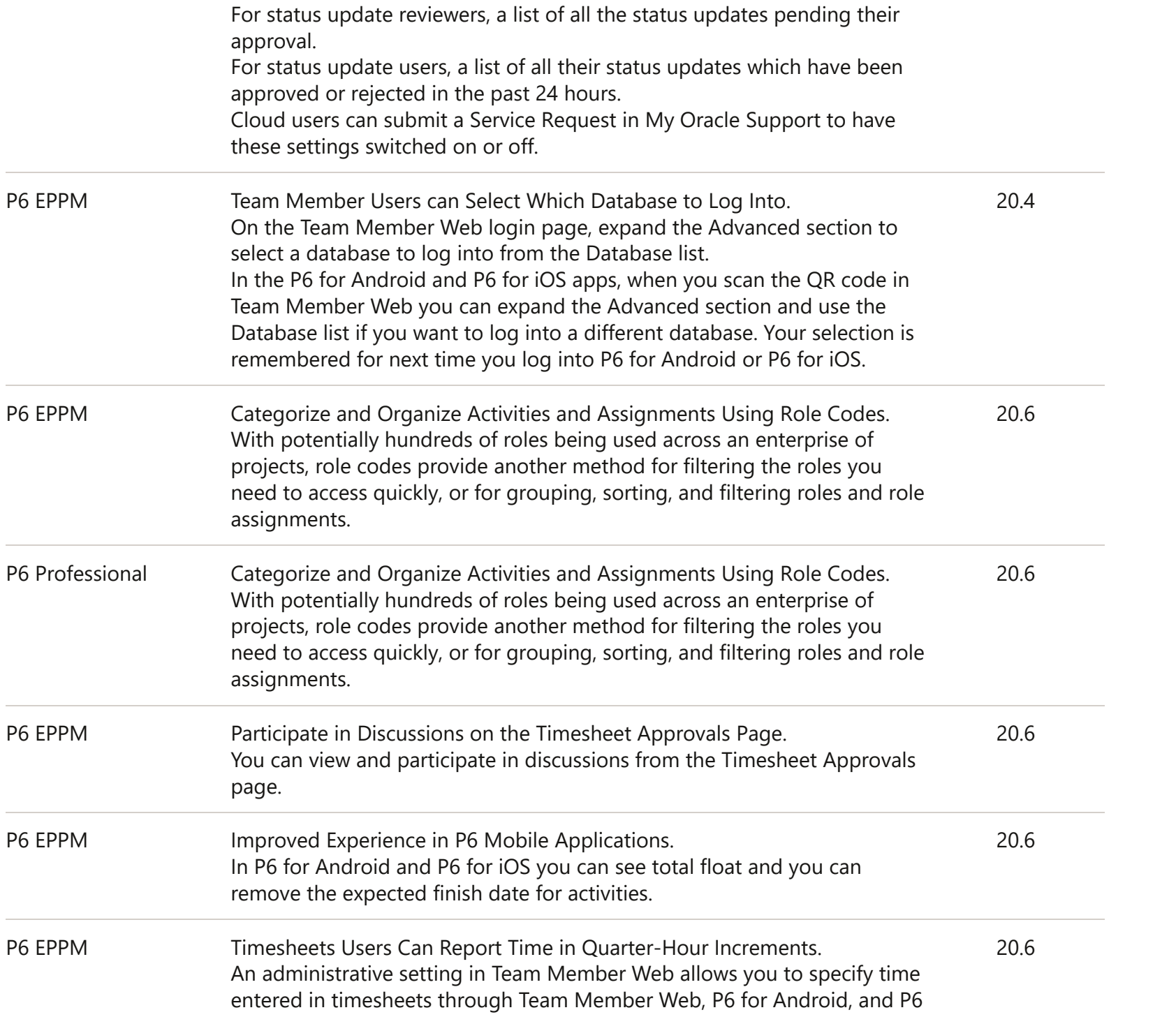

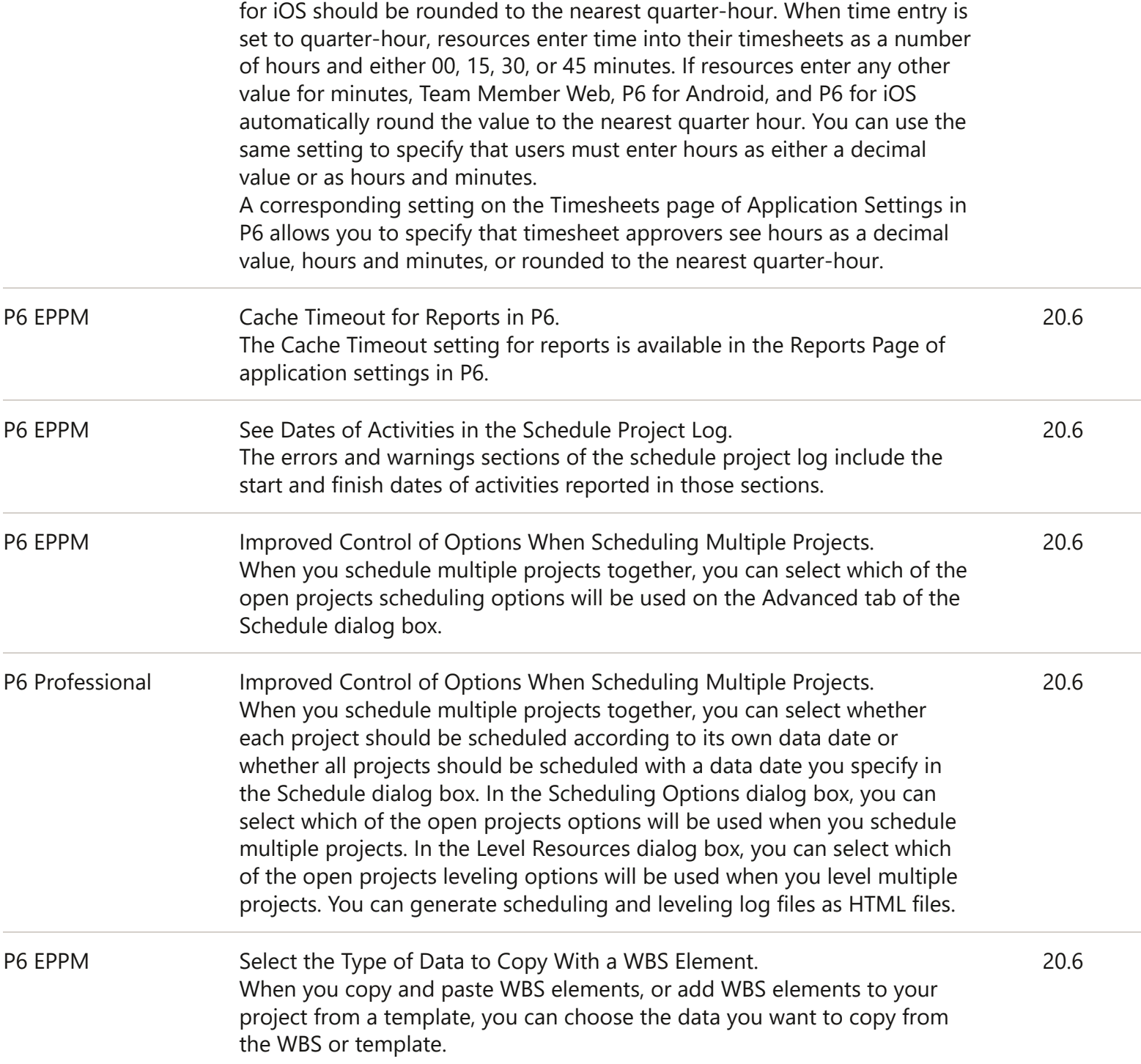

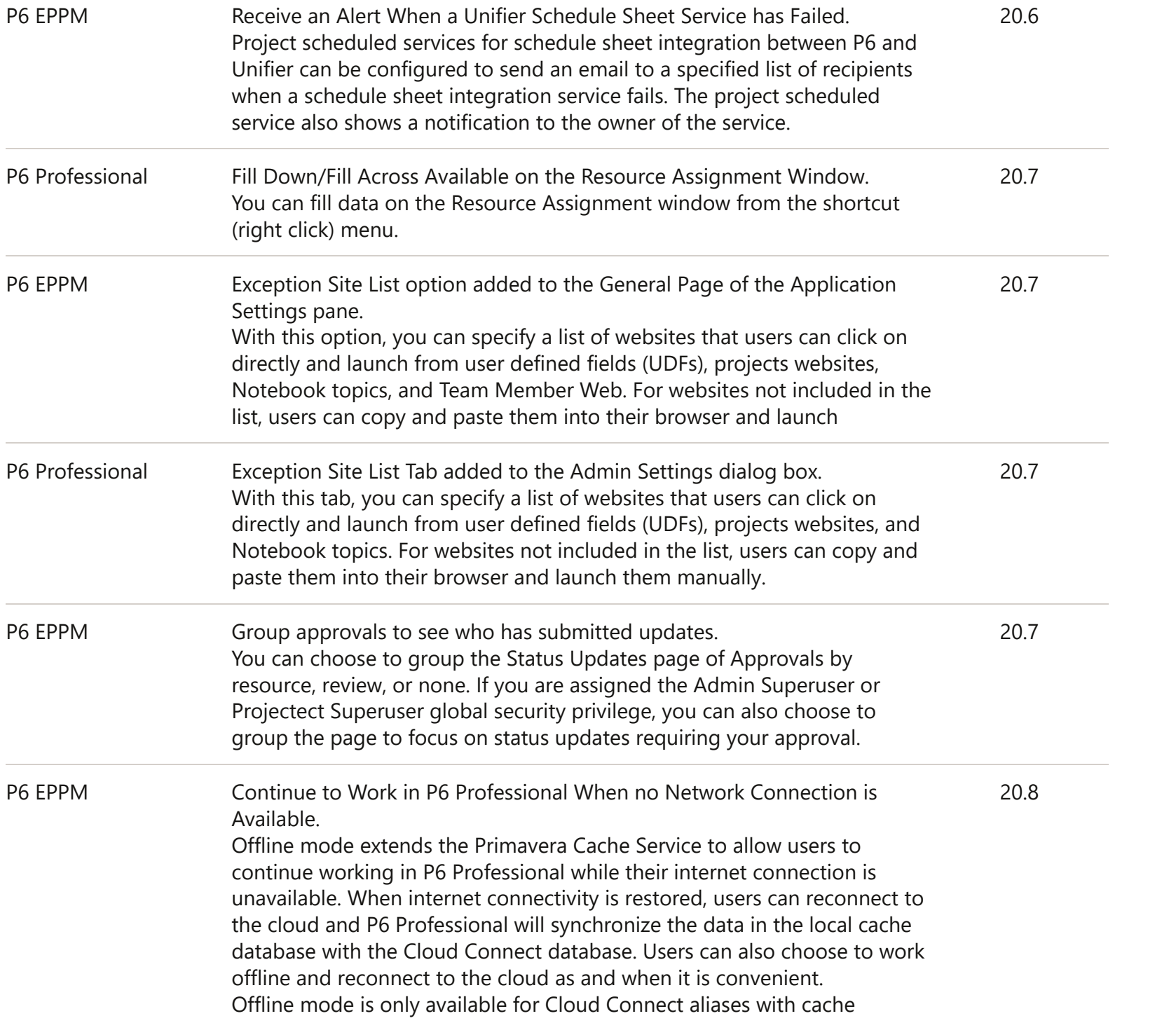

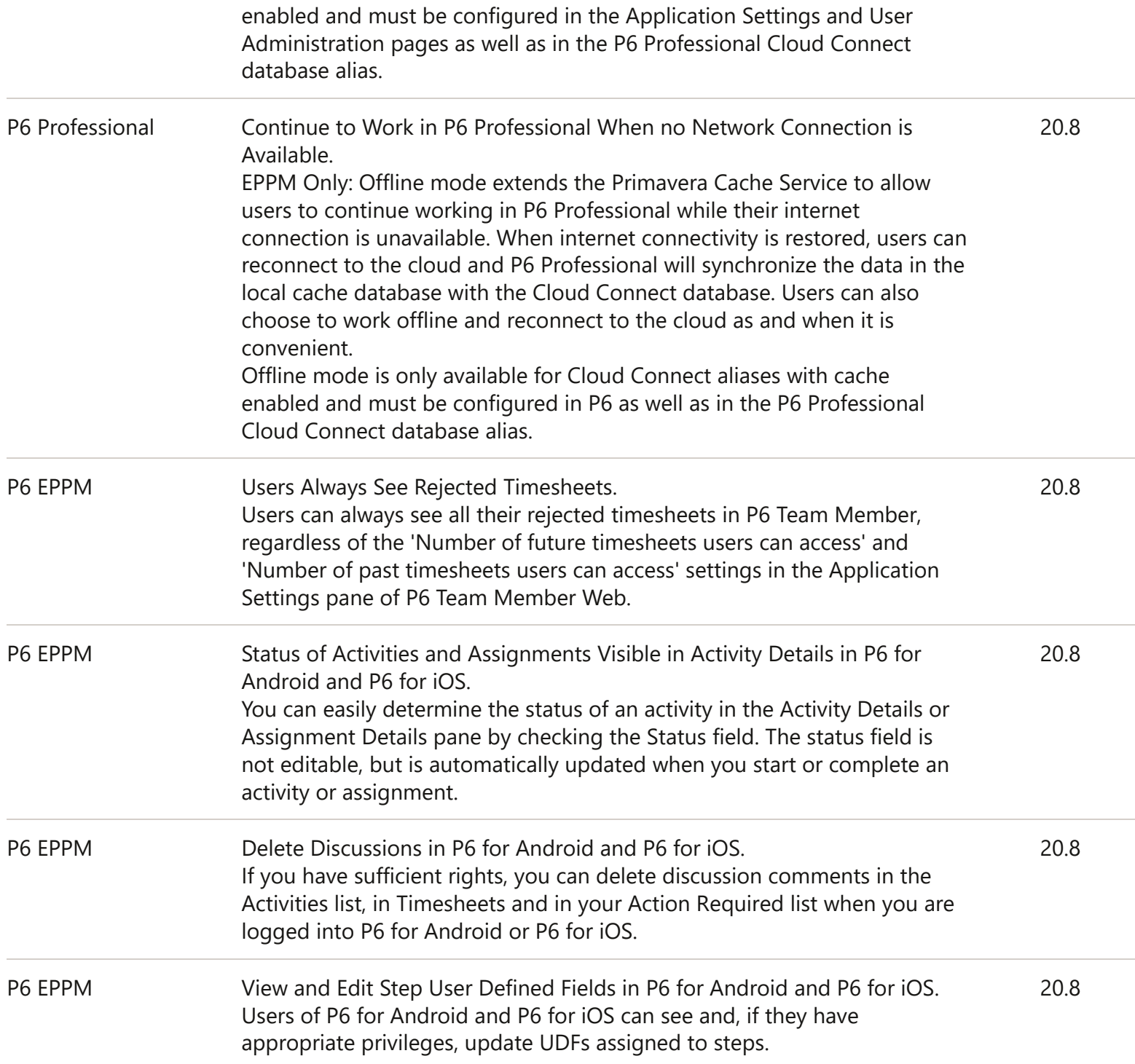

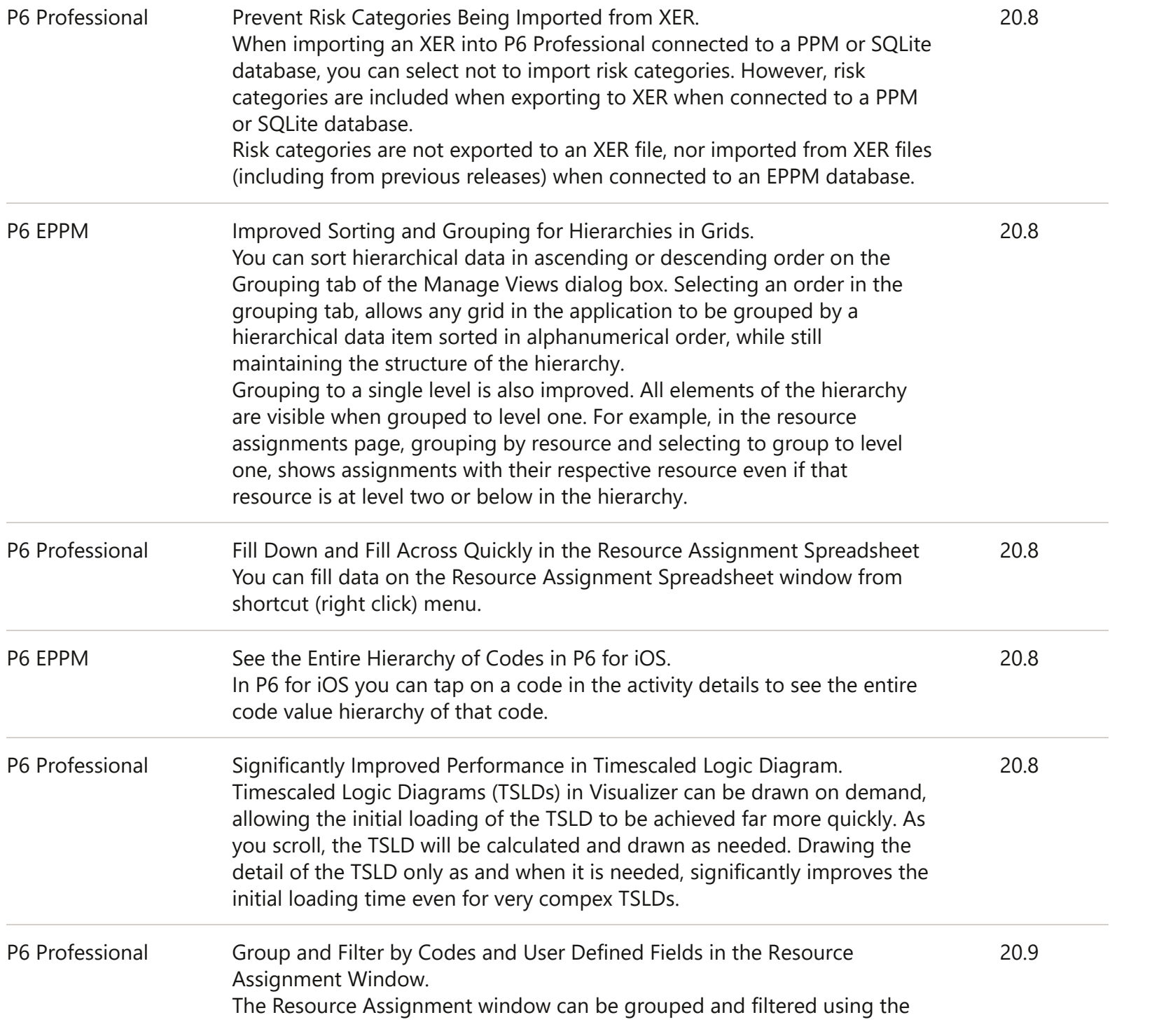

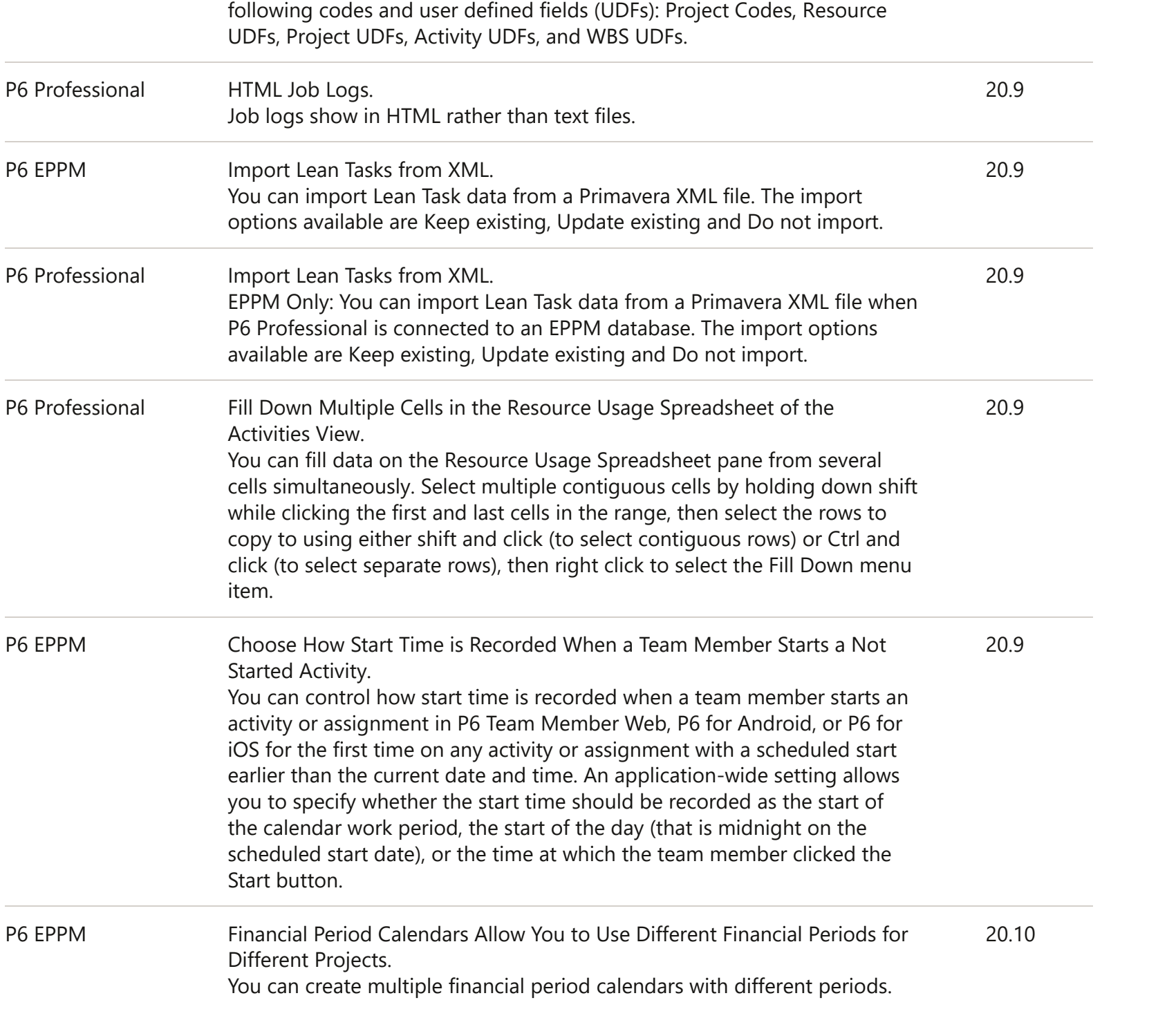

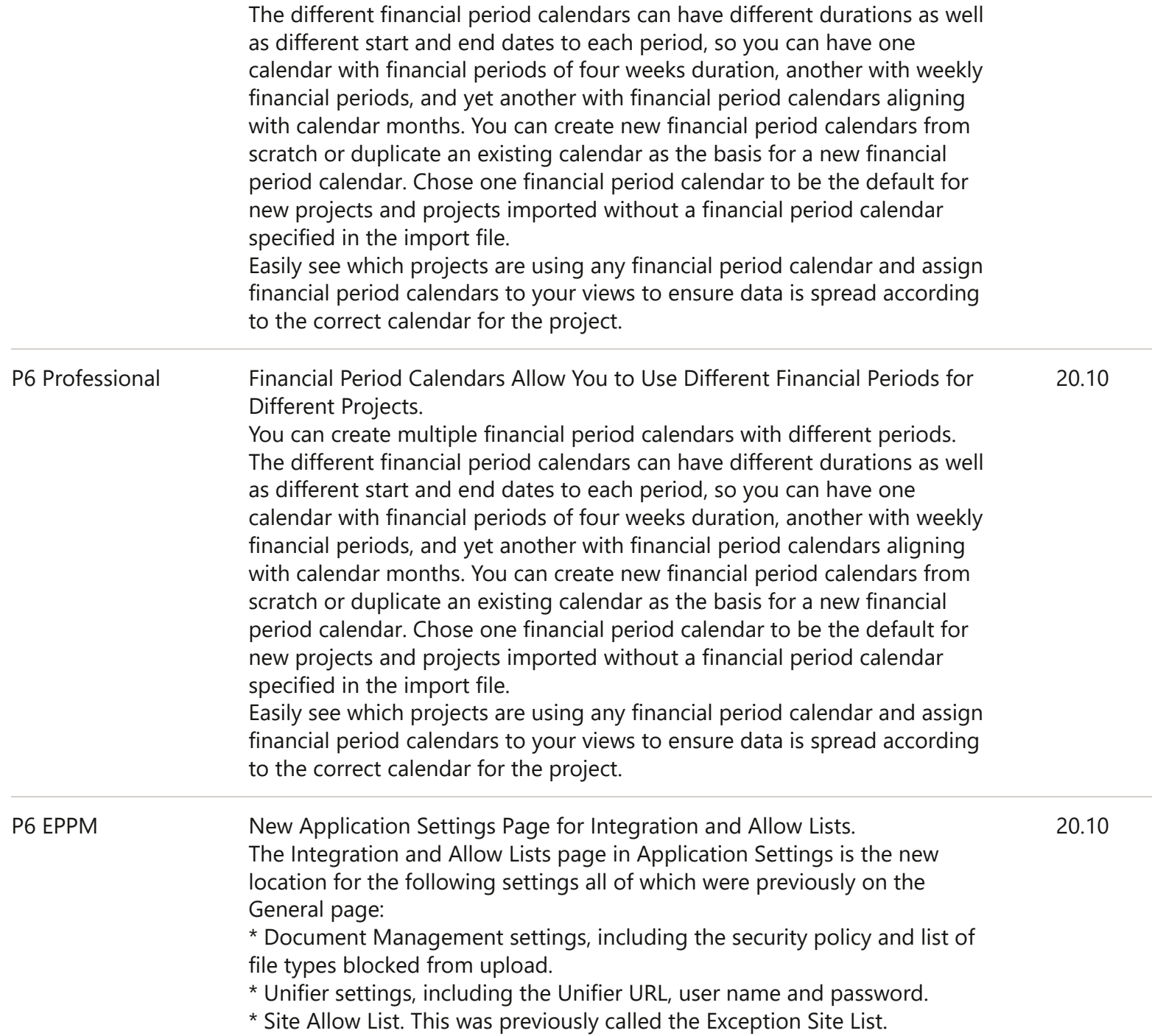

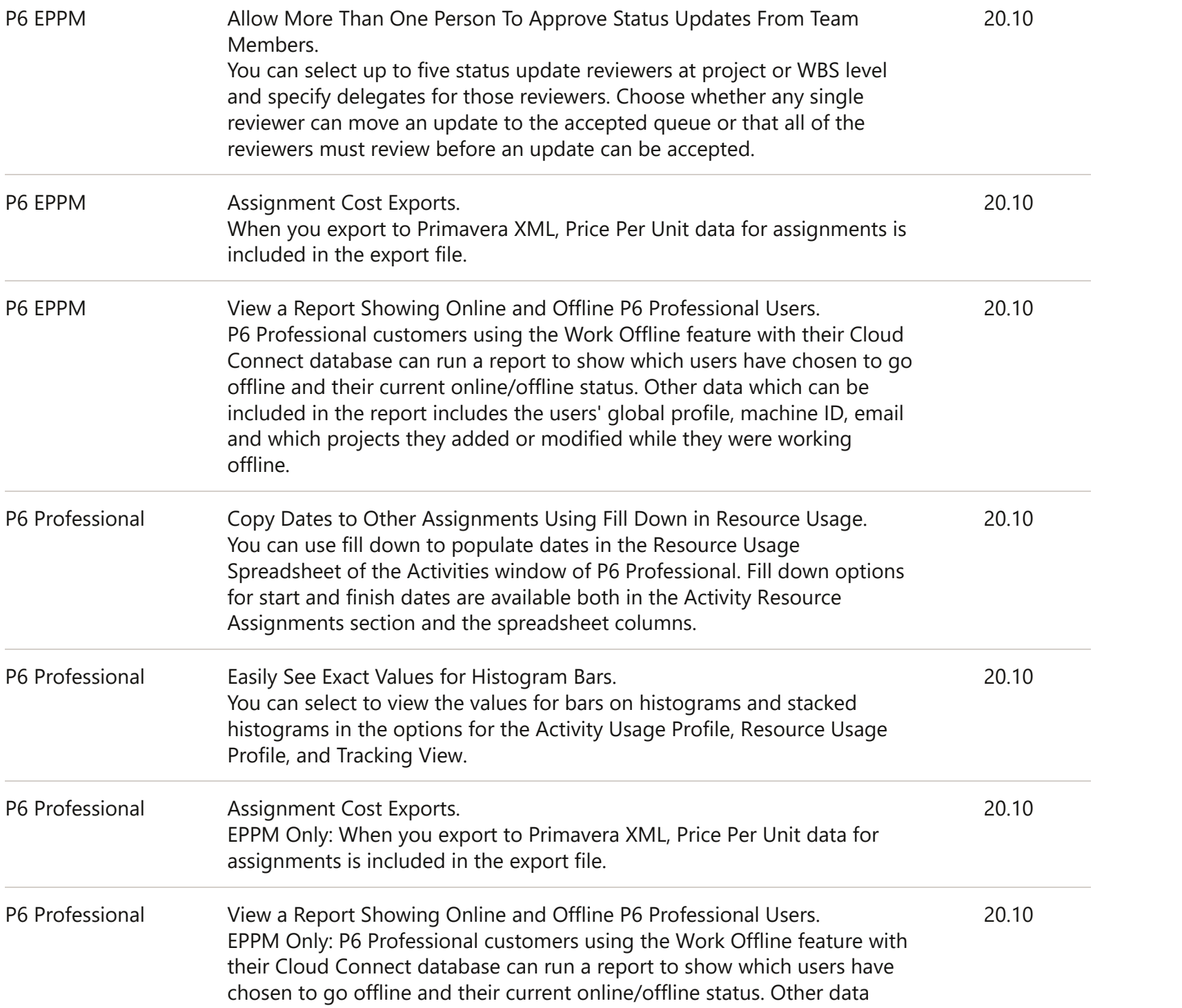

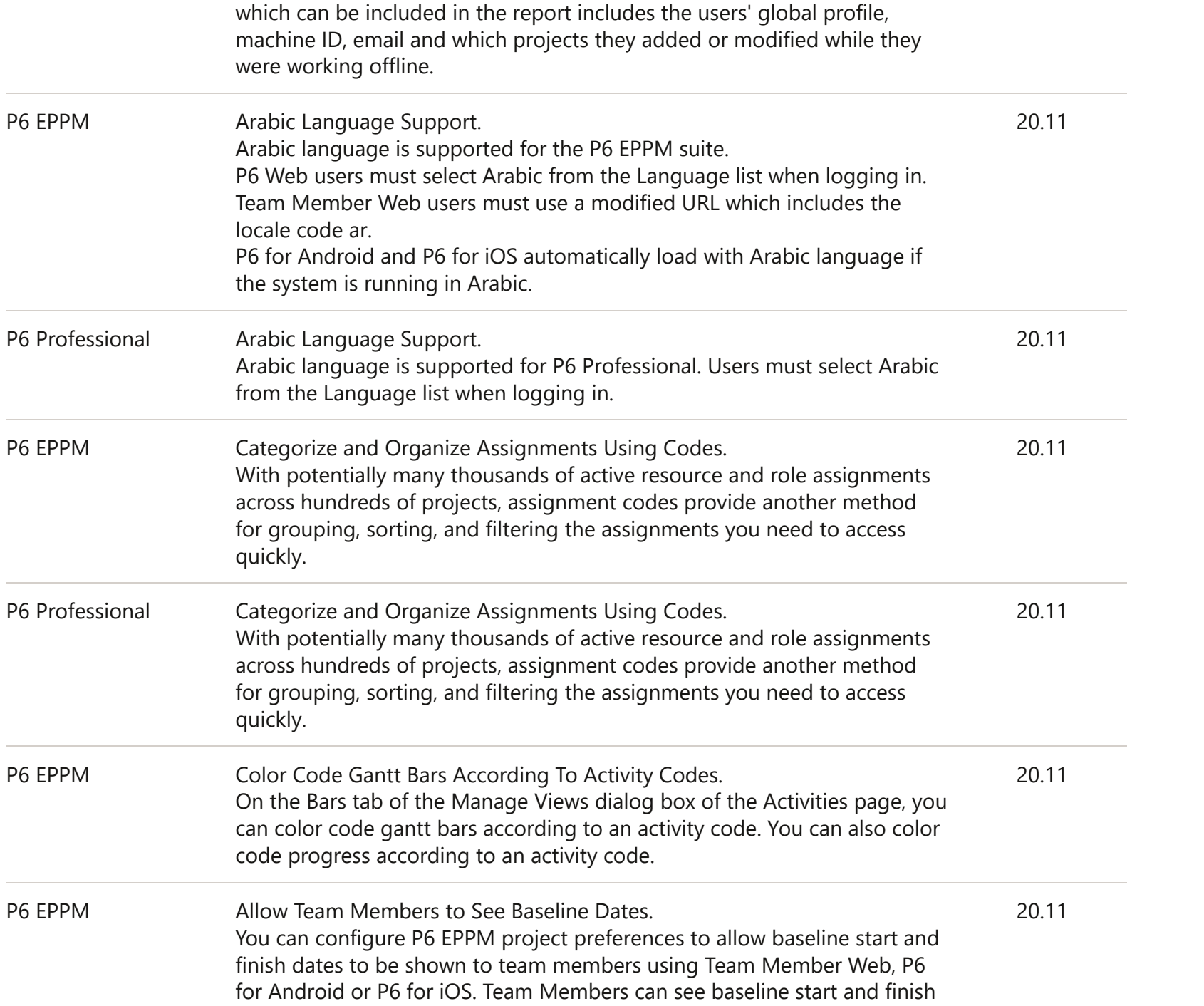

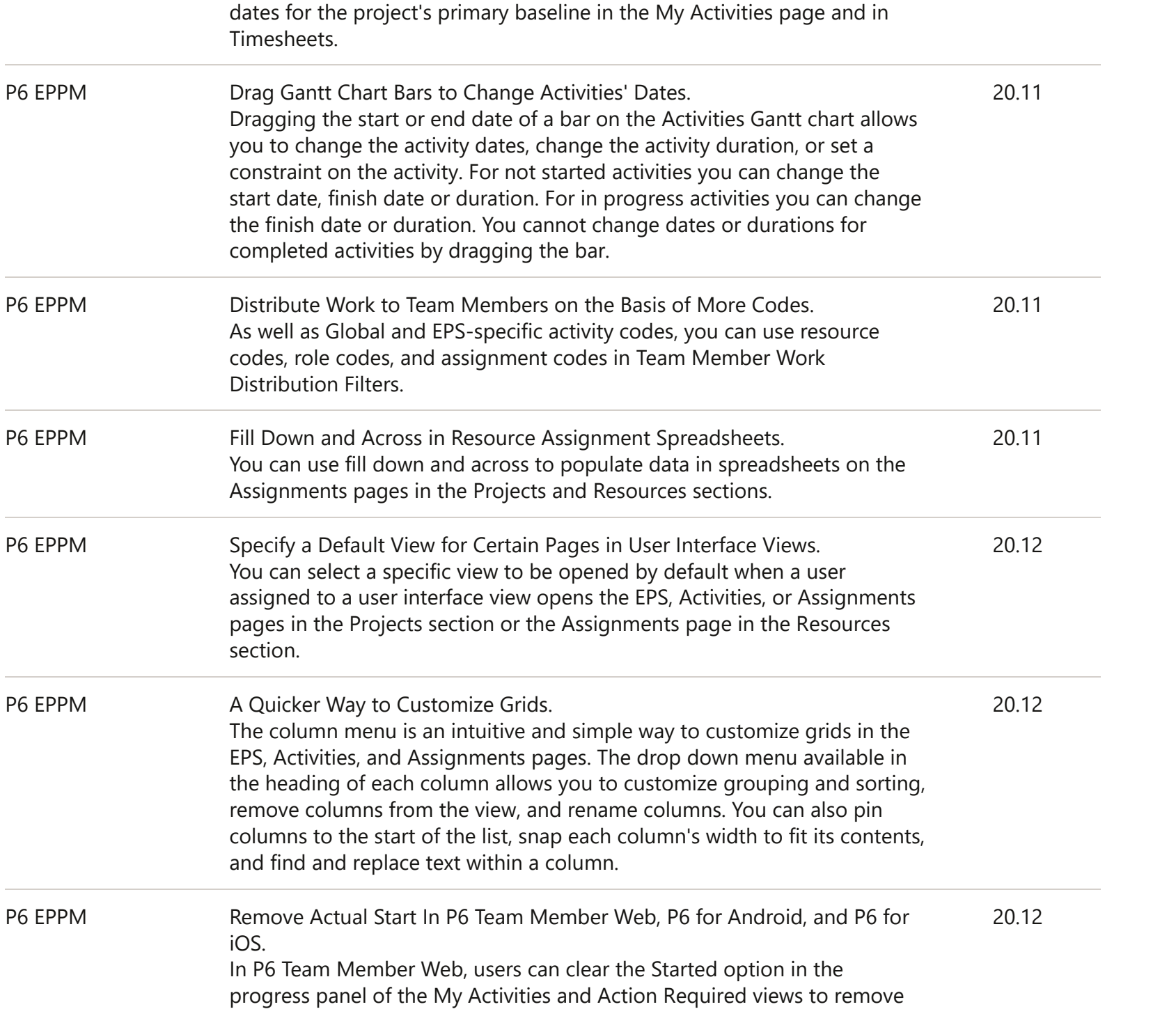

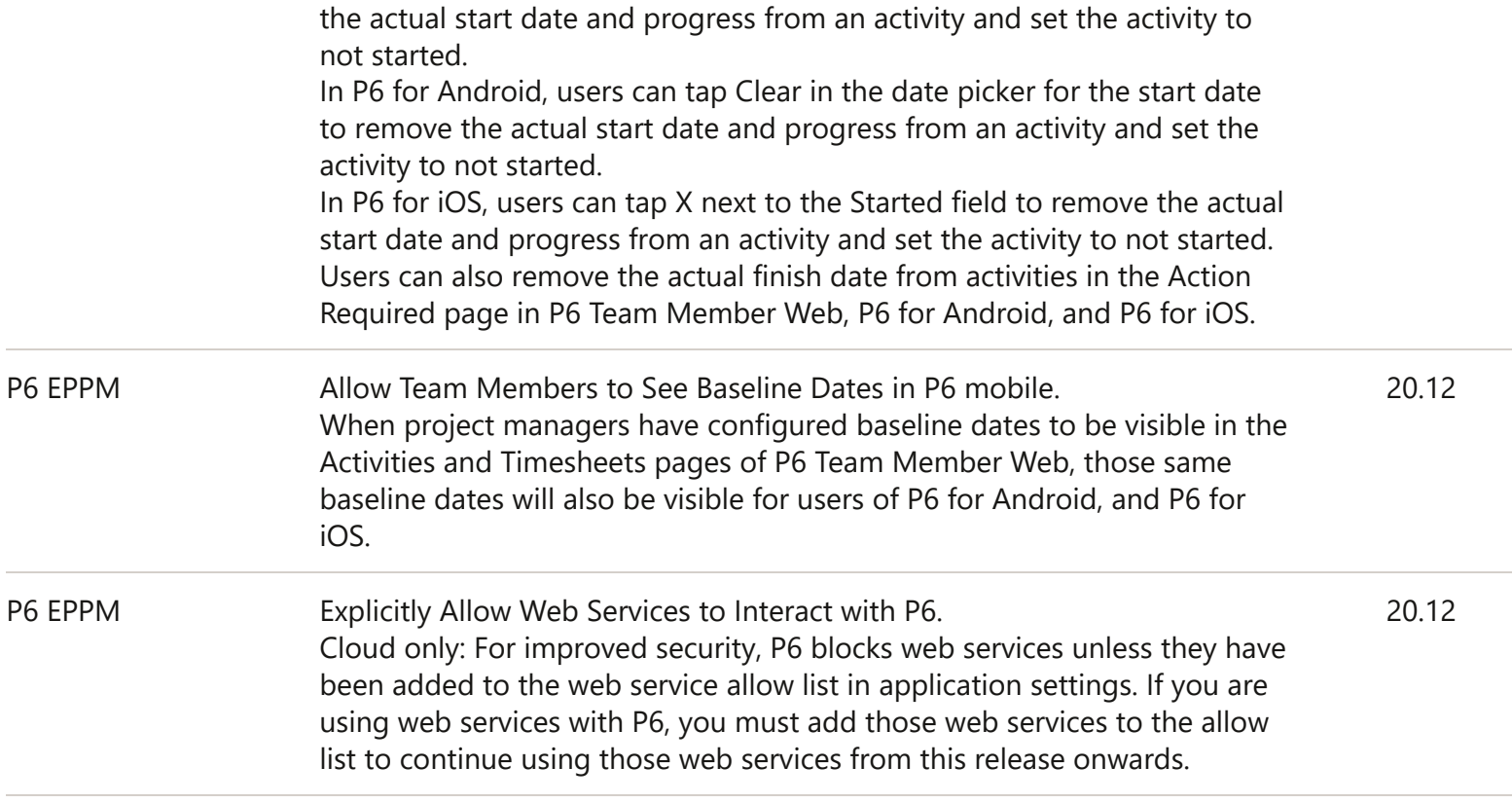

Legal [Notices](http://www.oracle.com/pls/topic/lookup?ctx=cpyr&id=en-US) | Your [Privacy](http://www.oracle.com/us/legal/privacy/index.html) Rights Copyright © 1999, 2020 Oracle and/or its affiliates.